## Package 'rhdf5filters'

March 30, 2021

Type Package Title HDF5 Compression Filters Version 1.2.0 Description Provides a collection of compression filters for use with HDF5 datasets. License BSD\_2\_clause + file LICENSE LazyLoad true VignetteBuilder knitr **Suggests** BiocStyle, knitr, rmarkdown, test that  $(>= 2.1.0)$ SystemRequirements GNU make URL <https://github.com/grimbough/rhdf5filters> BugReports <https://github.com/grimbough/rhdf5filters> LinkingTo Rhdf5lib RoxygenNote 7.1.0 Encoding UTF-8 biocViews Infrastructure, DataImport git\_url https://git.bioconductor.org/packages/rhdf5filters git\_branch RELEASE\_3\_12 git\_last\_commit 25af018 git\_last\_commit\_date 2020-10-27 Date/Publication 2021-03-29 Author Mike Smith [aut, cre] (<https://orcid.org/0000-0002-7800-3848>) Maintainer Mike Smith <grimbough@gmail.com>

### R topics documented:

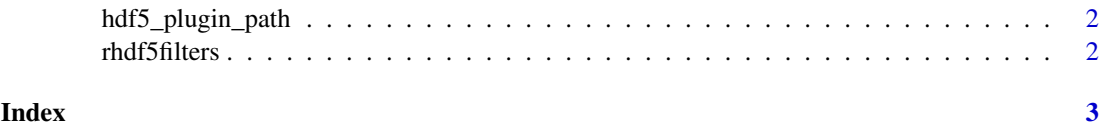

<span id="page-1-0"></span>hdf5\_plugin\_path *Return location of installed filters*

#### Description

This function can be used to find the location of the installed filters. Setting the environment variable HDF5\_PLUGIN\_PATH to this value will allow other applications that require the the filters to use the versions distributed with this package.

#### Usage

hdf5\_plugin\_path()

#### Value

A character string containing the path where the compiled filters are located.

#### Examples

hdf5\_plugin\_path()

rhdf5filters *rhdf5filters*

#### Description

This package provides several HDF5 compression filters for use with rhdf5 or other tools using HDF5.

# <span id="page-2-0"></span>Index

hdf5\_plugin\_path, [2](#page-1-0) rhdf5filters, [2](#page-1-0)